## શ્રધ્ધાંજલી

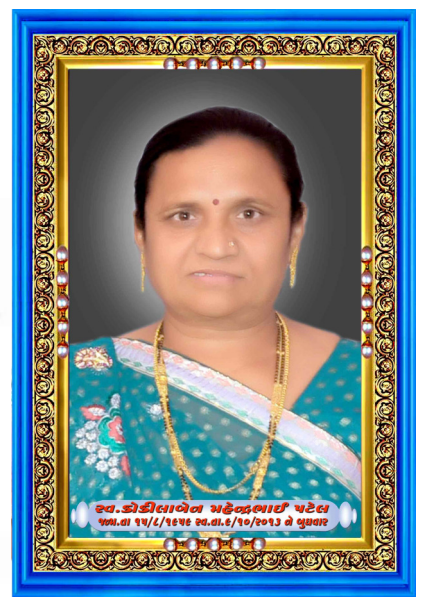

વ તા:.09/10/2013

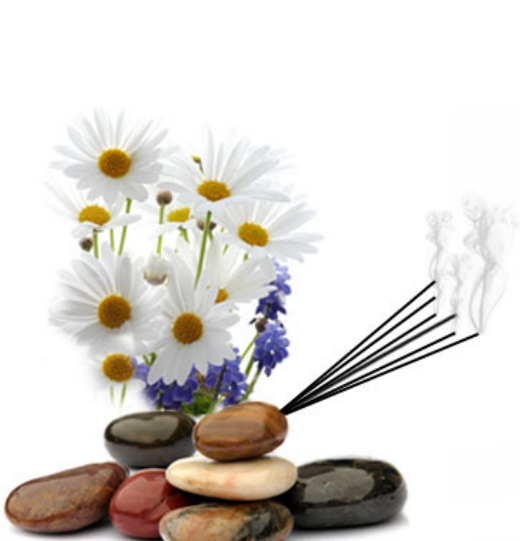

# વ. કોકીલાબેન એમ. પટેલ. કાલુપુર પ્રાથમિક શાળા,બાલાસિનોર.

તમે એક પળમાં જીંદગીભરનું સંભારણું છોડીને ચાલ્યા <mark>ગયા,</mark> જીંદગી હતી ટૂંકી છતાં લાગણી ઘણી મૂકી ગયા, જીવ્યા થોડું પણ જીતી ઘણું ગયાં. હસીને હસાવનાર બધાને રડાવી ગયાં. સદાયે હાસ્ય વેરતાં તમે હસતા હસતા ચાલ્યા ગયાં. તમે વેદનાઓ છુપાવી અને હાસ્ય જ વેર્યા કર્યું... તમારા દિવ્ય આત્માને. પ્રચંડ સહન શક્તિને, તમારા સ્નેહ અને વાત્સલ્યને શત શત વંદન…

> રડી પડે છે આં<mark>ખો</mark> અમારી જોઈ તસ્વીર તમારી. તમોરી અણધારી વિદાય અમો સર્વેના કાળજા કંપાવી ગઈ. મન હજુ માનતું નથી કે તમે અમારી વચ્ચે નથી....

Miss You Always....

A Cluster News Letter From CRC Saroda Jigar M Patel

-Right\_Choise™ પ/રવાર

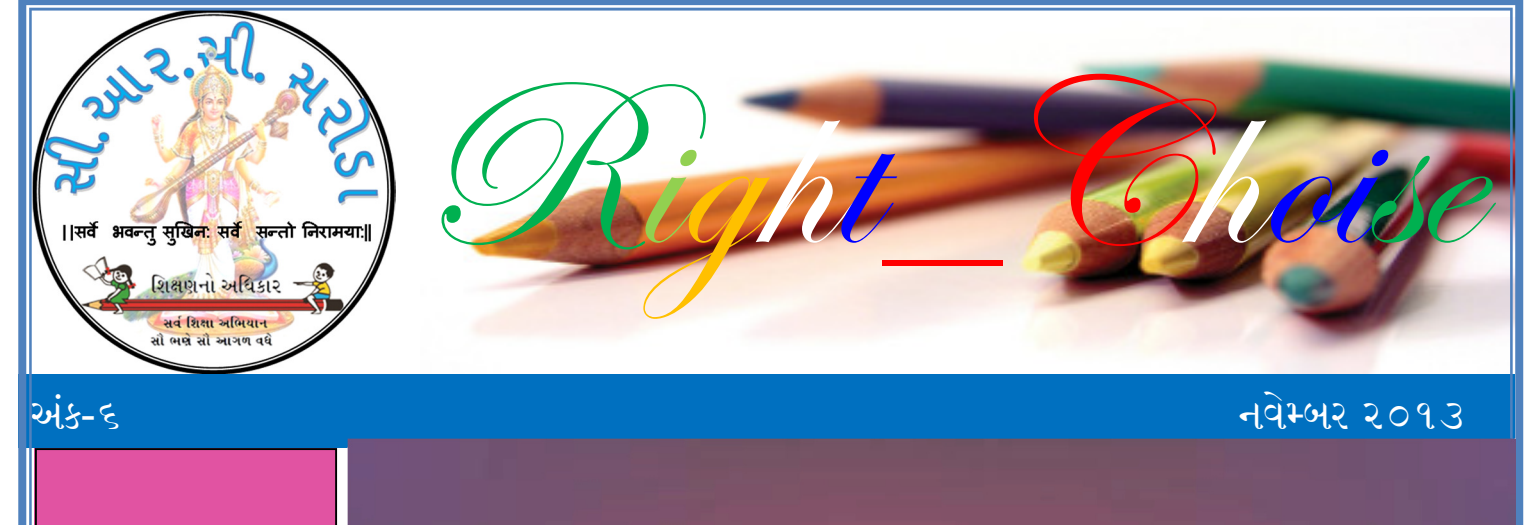

Wishes You

tamaso ma jyo

શિક્ષણનો અધિકાર

सर्व शिक्षा अलियान સૌ ભર્ય સૌ આગળ વધે **UUUU** 

 $\frac{1}{\sqrt{2}}$ 

Right\_Choise™

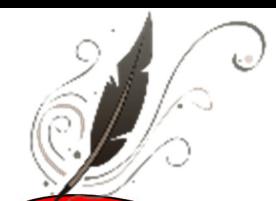

## The "Gyanpatra"

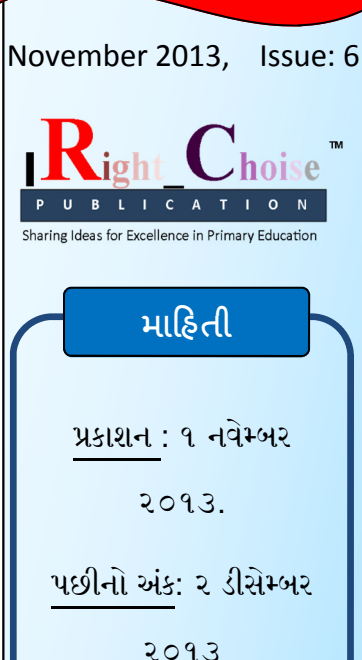

સંપાદક: ગર પટેલ

કાશક:Right\_Choise

The articles in this magazine are neither created nor reviewed by us.Rightchoise will not be responsible for any kind of misuse of

information given here.

Volume:1 | Issue:6 Pub ID: RC6NOV13 crc.khd.balasinor.saroda@gmail.com All rights reserved

RightChoise Web services

Dream | Believe | Achieve

Jigar M Patel

CRC Co. Saroda

(Balasinor)

## Two Words……

વૈિવક ફલક પર ભારતીય સંકૃિત અનેરી અને આગવી ઓળખ ધરાવે છે. ભારતના આધ્યાત્મિક વારસાની ઝાંખી જેમાં સતત થતી રહે છે. એવી ભારતીય સંસ્કૃતિનો મુખ્ય પાયો છે ' અનેકતામાં એકતા' વિશાળ જનસંખ્યા ધરાવતા આ<mark>પણા આ</mark> દેશમાં વિવિધ જાતિ અને પેટા જાતિના લોકો વસે છે, જે વિવિધ ધર્મોનું પાલન <mark>કરે છે</mark>, છતાંયે તહેવારો અને ઉત્સવોની ઉજવણી સૌ સાથે મળીને કરે છે.

નવરાત્રીના નવલા નોરતામાં ગરબે ઘ<mark>ૂમી અને શકિતની આરાધ</mark>નાના દિવસો પૂરા થાય ત્યાં તો દિવાળીના તહેવારોની તૈયારી શરૂ થઈ <mark>જાય. દિવાળી એ</mark> એક <mark>અ</mark>ર્થમાં જોઈએ તો ભારતના રાષ્ટ્રીય તહેવારો જેવો દબદબો ધરાવે છે, વ<mark>સુ બારસ, ધનતેરસ, ત્રરેક</mark> ચૌદશ, દિવાળી, બેસતુ વરસ અને અને ભાઈબીજ જેવા છ દ<mark>િવસોનું આ મહાપર્વ પ્રકા</mark>શના પર્વ તરીકે જાણીતં છે.

દિવાળીના તહેવારનો આધ્યાત્મિક અર્થ છે, અં<mark>તરના પ્રકાશની જાગતિ</mark> સ્થળ શરીર અને ચંચળ મનને પેલે પાર પણ કશુંક છે જે અજર, અમર <mark>અને અવિનાશી છે,</mark> તેને આત્મતત્વ કહે છે, આ આત્મતત્વની જાગૃતિ એટલે જ દિવાળી, જે<mark>ને જાણી લેવાથી અં</mark>દરનો <mark>અ</mark>જ્ઞાનરૂપી અંધકાર દૂર થાય તેવા આ પરમ તત્વના જ એક અંશ <mark>એવા આત્માની</mark> અનુભૂ<mark>તિ </mark>થતા સમગ્ર સૃષ્ટિ માટે કરુણા, પ્રેમ અને માંગલ્યની ભાવના જાગે <mark>અને ઉચ્ચ દિવ્ય</mark> જ્ઞાન પ્રાપ્<mark>ત શ</mark>ીય એવો પવિત્ર અર્થ ધરાવતું પર્વ એટલે દિવાળી.

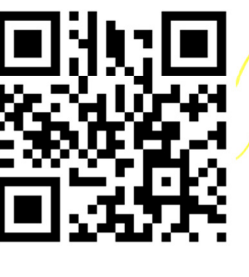

#### દિવાળી કાર્ડનો યુગ ગયો, આવ્યો જમાનો ઇ-સંદેશા, શુભેચ્છા પાઠવવાનો

**'દ્દી <sub>મે</sub> ધીમે વિકસતા જતા યુગમાં તાર અને ટેલિગ્રામનો જમાનો પૂરો થઈ ગયો. તાજેતરમાં જ** ટેલિગ્રામ યુગનો અંત આણ્યો હતો. એક જમાનો હતો જેમાં સંદેશાવ્યવહાર તાર અને ટપાલ દ્વારા વ્યક્ત કરવામાં આવતા હતા. ત્યારબાદ પોસ્ટકાર્ડ અને આંતર્દેશિય પત્ર ઉપર શુભેચ્છાઓ, સંદેશાવ્યવહાર, શોકસંદેશાઓ વગેરેની આપ લે થતી હતી. હજુ સુધી પોસ્ટકાર્ડ ઉપર દિવાળી કાર્ડ ઉપર છપાવીને લોકો સગાં વહાલાં અને શુભેચ્છા વ્યક્ત કરતાં હતા. હાઈટેક યુગમાં સંદેશાવ્યવહાર આટલાં ઝડપી ઉપકરણો દ્વારા ઉપલબ્ધ બન<mark>તાં</mark> હવે ઈ-યુગમાં શુભેચ્છા સંદેશાઓ સ્થાન લઈ લીધું છે. વેબસાઈટ અને જુદા જુદા એપ્સ ઉપર<mark>થી લોકો ઇન્</mark>ટરનેટ દ્વારા દિવાળી શુભેચ્છા, રામ નવમીની શુભેચ્છા, ક્રિસમસ નવા વર્ષની શુભેચ્છા<mark>ઓ સહિ</mark>ત વ<mark>ર્ષ દરમિયાન આવતાં પારંપરિક તહેવારો અંગેની</mark> શુભેચ્છા ઇન્ટરનેટ ઉપર કાર્ડ બના<mark>વીને </mark>કલરફૂલ ડિઝાઈન સાથે મોકલતાં થઈ ગયા છે.

કોર્પોરેટ કંપનીઓ સિવાય સામાન્ય <mark>પ્રજ</mark>ાએ હવે દિવાળી કાર્ડની ખરીદી મોટાભાગે બંધ કરી દીધી છે. ખાસ કરીને યુવાઓ હવે મોબાઈલ <mark>અને ઇ</mark>ન્ટરનેટ દ્વારા વિશ કરતાં થઈ ગયા છે. સોશિયલ નેટવર્કિંગનો જમાનો આવતાં કુટુંબનાં નામો સાથે દિવાળી કાર્ડ છપાવતાં લોકો હવે ઇન્ટરનેટ તરફ વળ્યા છે. માત્ર કોર્પોરેટ કંપનીઓ તેમની કંપનીના પ્રચાર અર્થ દિવાળી શુભેચ્<mark>છા કા</mark>ર્ડ છપાવે છે. એક વેપારીના કહેવા અનુસાર એક જમાનો હતો જ્યારે અમે ૫૦,૦૦૦<mark>થી લાખ સુ</mark>ધીનાં દિવાળી કાર્ડ જુદી જુદી પેટર્નમાં પ્રિન્ટ કરતાં હતાં જેની કિંમત રૃ.૫થી શરૃ કરી ૨૦ની રહેતી હતી. ગત વર્ષે માત્ર ૧૦,૦૦૦ કાર્ડનો ઓર્ડર મળ્યો અને <mark>હવે</mark> આ વર્ષથી અમે દિવાળી કાર્ડ પ્રિન્ટિંગનો બિઝનેસ બંધ કરી દીધો છે.

સામાન્ય રીતે લોકો હવે ૧૫<mark>થી ૨</mark>૫ રૃપિયાનું કાર્ડ ખરીદીને સ્ટેમ્પ લગાવી પોસ્ટ ઓફિસમાં જવાની માથાકૂટમાં પડવાના બદલે કે કુરિયરના રૃ.૨૦ ખર્ચીને ટોટલ રૃપિયા ૫૦નો ખર્ચ અન્ય રીતે શુભેચ્છા સંદેશ તરીકે વ્યક્ત કરે છે. હવે નાની નાની ગિફ્ટોની બોલબાલા વધી છે. દિવાળીના દિવસે સગાં-વહાલાં કે મિત્રના ત્યાં મળવા જતા લોકો હવે ૨૫થી રૃ.૫૦ની/ગિફ્ટ સાથે લઈને જાય છે અને હવે /દવાળી કાડ-ના બદલે ચોકલેટ અથવા તો નાનો કોઇન, બટવો, Yલાવર વાઝ, હાઉસ હોડ આZટ-કલની નાની નાની વસ્તુઓ લઇને જાય છે અને શુભેચ્છા ઘક્ત-કરે છે તો કોર્પોરેટ કંપનીઓ જેમની સાથે આખું વર્ષ કામ કર્યું હોય તેમને મિઠાઈનું બોક્સ, દિવાળી કાર્ડ અને ગિફ્ટ લઇને પહોંચે છે.

## God Are You There???

ઈશ્વર દયાળુ છે,ઈશ્વર સર્વશક્તિમાન છે,ઈશ્વર સર્વજ્ઞ છે વગેરે.તેની વાતોથી જ હું ખૂદ વિચારવા પ્રેરાયો છું.લોકો એમ પણ કહે છે કે ભગવાનની ઈ4છા વગર પાંદડું પણ હલી શ&તુ નથી.

- ભગવાન દયાળુ હોય તો મનુષ્ય સુખી-દુ:ખી કેમ છે ?આપણે સીધુ જ સમાધાન કરી લઈએ છીએ કે આપણા કર્મથી આપણે સુખી કે દુ:ખી થઈએ છીએ.તો મારા મનમાં એવો વિચાર આવ્યો કે કર્મ કરાવનાર કોણ ? ભગવાન કરાવે છે કે આપણે આપણી જાતે કરીએ છીએ ? અને જો ઈશ્વર જ કર્મો કરાવતો હોય તો આપણે દુ:ખમાં પડીએ એવા કર્મો શા માટે કરાવે છે ? પૃથ્વી પર આટલા રોગો-મહામારીઓ,પીડાઓ,રાગ,દ્વેષ,અત્યાચારો,ભ્રષ્ટાચારો,બળાત્કારો વગેરે જેવા દૂષણો શા માટે છે ? અને જો એ બધા કર્મો આપણે આપણી મેળે કરતા હોઈએ,તો તેમાં ભગવાનની ઈચ્છા અને સત્તા ક્યાં રહી ?
- દોસ્ત,પૂર્વજન્મનાં પાપ-પૂણ્યના આધારે ઈશ્વર આપણને સારાં નબળાં કર્મમાં જોડે છે. ઓહો બોસ !!! હું તો મહામુર્ખ છું.અમથો B.Tech ના ચક્કરમાં છું.ખરેખર મારે ઘરે બેસી રહેવુ જોઇએ.કર્મમાં હશે તો મળશે.5-6 કલાક કૉલેજમાં લેક્ચર સાંભળવાની શું જરુર છે ? બરાબરને ? ઓકે, ચાલો તમારી વાત સ્વિકારી,પણ પૂર્વજન્મમાં પાપ-પૂણ્ય આપણે પોતે કર્યા હશે કે ઈશ્વરે કરાવ્યા હશે ?

આપણે ભગવાનનું કહ્યુ ન માનીએ,ત્યારે એ આપણને દુષકર્મ કરતા રોકતો કેમ નથી ? ભગવાનને ખબર હોય ત્યારે રોકે ને ! જો ભગવાનની જાણ બહાર બધું થતુ હોય તો સર્વજ્ઞ કેમ કહેવાય ? ભગવાન તો સર્વજ્ઞ જ છે,પરંતુ આપણે તેનાથી રોકાઈએ જ નહિં તો એ શું કરે ? જો ભગવાન આપણે દૂષકર્મ કરતા રોકી ન શક્તો હોય ,તો તેને સર્વશક્તિમાન કેમ કહેવાય ? ભગવાનને શું પડી છે કે કોઈને રોકે ? જો ભગવાનને તેના બનાવેલા સંસાર તથા મનુષ્યની જ ચિંતા ન હોય, તો તેને દયાળુ કેમ કહેવાય ?

મિત્રો,પોતાનું તર્ક વાપરો,બુદ્ધી વાપરો,વિચારો …..બધૂ જ પ્રેક્ટીકલ છે. અરે,સૂર્ય કુદરતના નિયમથી ઉદય થાય છે અને કુદરતના નિયમથી આથમે છે.પૃથ્વી તથા અન્ય ગ્રહો કુદરતના નિયમ પ્રમાણે સૂર્યની આસપાસ ભ્રમણ કરે છે.જ્યારે સુર્ય એક તારો (સ્ટાર) છે,કોઈ દેવ નથી. ખેતરમાં કોઈ બીજ ફેકો છો, તે કુદરતના નિયમથી અંકુર ફૂટીને બહાર આવે છે.અહીં કયો ઈશ્વરીય ચમત્કાર છે ? જરા જણાવશો કોઈ ? અરે,ભાઈ ! બધુ વિજ્ઞાન અને કુદરતના નિયમથી ચાલે છે. શું ખરેખર ભગવાનનું અસ્તિત્વ છે?? જો બધે જ વચ\$Eવ ભુ નું હોય તો, માનવીની ઓળખ શું છે?? કહવાય છે કે ભિ&ત નું ફળ અચૂક મળે છે, તો શું તું નસીબ બદલી શકે છે?? લોકો કહે છે કે મારો ઈશ્વર કરે છે ઈચ્છા પૂરી, તો રાત-દિવસ ગરીબી ના નામે મૂર્તિ સામે રડતો ગરીબ કેમ છે?? જો તારું અસ્તિત્વ દરેક કણ દરેક મન માં છે તો માનવીમાં રહેલો આ અહંકાર આ દ્વેષ આ ઈર્ષા શું છે??? આપજે જવાબ મને મારા સવાલોનો જો તારું ખરેખર અસ્તિત્વ હોય તો ભગવાન નહિ તો તારા અસ્તિત્વ ને હું નકારું છું. શું ખરેખર વિચારવા જેવું નથી ?? કે જો સ્વયં ઈશ્વરએ લખેલ ગીતામાં પણ એમ લખ્યું હોય કે ફળ માત્ર અને જ મળે છે જ મેહનત કરે છે તો પછી આ મૂર્તિ ને પૂજવાનો શો ફાયદો.. ..... .... ??? જો ભિ&તથી જ ફળ મળતું હોય, તો આ નસીબ શું છે?? જો કરતો હોય તું માQ ભ&તોની જ ઈ4છા પૂરી, તો તને રાત-[દવસ પુજતો ગરીબ શું છે, નથી માનતો તારા અસ્તિત્વ ને હું 'સત્ય'એ ખુદા, જો મહેનત થી જ ફળ મળતું હોય તો તારી જરૂરત શું છે.?? -HP (Right\_Choise) -HP (Right\_Choise)

#### Tech-Knowledge.

ઈન્ટરનેટ કનેક્શન જે કમ્પ્યુટરમાં ન હોય તે કમ્પ્યુટર આજે કશાય કામનું નથી તેવું કહી શકાય. આજે ઈન્ટરનેટનો વપરાશ ઘરે ઘરે થવા લાગ્યો છે એટલે બ્રોડબેન્ડનાં કનેક્શન પણ વધવાં લાગ્યાં છે. બ્રોડબેન્ડની સ્પીડ તમારા પ્લાન મુજબ હોય છે. પણ જો તમને બ્રોડબેન્ડની સ્પીડ હોવી જોઈએ તેનાથી ઓછી મળતી હોય તો નીચેના ઉપાય કરી શકો છો.

- સ્ટેપ ૧ : ટાસ્કબારમાં ડાબી બાજુએ આવેલા સ્ટાર્ટ બટન પર ક્લિક કરો અને પછી રન પર ક્લિક કરો. હવે રનના બોક્ષમાં 'gpedit. msc' ટાઈપ કરો અને એન્ટર આપો.
- સ્ટેપ ૨ : હવે ગ્રૂપ પોલિસીનું ડાયલોગ બોક્ષ ઓપન થશે. તેમાં ડાબી બાજુએ લોકલ કમ્પ્યુટર પોલિસીની લિન્ક પર િ
લક કયા, પછી 'Administrative Templates' પર િ
લક કરો. (લસના િનશાન પર િ
લક કરવી તેનાથી બીજું મેનું નીચે ઓપન થશે.) તેમાં 'Network' િલક (લસનું િનશાન) પર િ
લક કરો અને પછી તેમાં 'QoS packet Scheduler' પર (લસના િનશાન પર નહ7) િ
લક કરો.
- ટેપ ૩ : ડાયલોગ બો/માં જમણી બાજુના ભાગમાં જોવા મળતાં મેનુંમાં 'Limit reservable bandwidth' પર ડબલ ક્લિક કરો. તેનાથી પ્રોપર્ટીનું ડાયલોગ બોક્ષ ઓપન થશે. તેમાં 'Enabled' ઓપ્શનને સિલેક્ટ કરો. બેન્ડવિથના ખાનામાં ૦% કરી દો. હવે એપ્લાય પર ક્લિક કર્યા પછી સેટિંગ્સને સેવ કરવા માટે ઓકે પર ` ક્લિક કરો.

સ્ટેપ ૪ : કમ્પ્યુટરને રિસ્ટાર્ટ કરીને વેબ બ્રાઉઝરને ઓપન કરો. ઈન્ટરનેટ ચાલુ છે કે નહીં તેની ખાતરી કરો. હવે સ્પીડ ` વધશે.

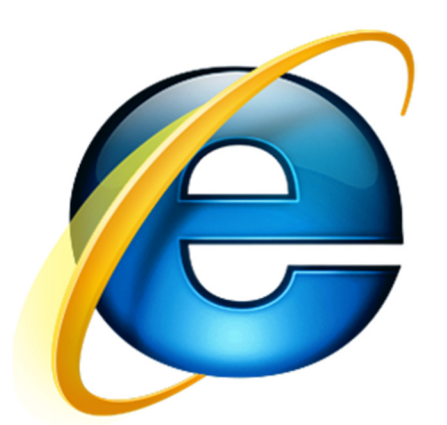

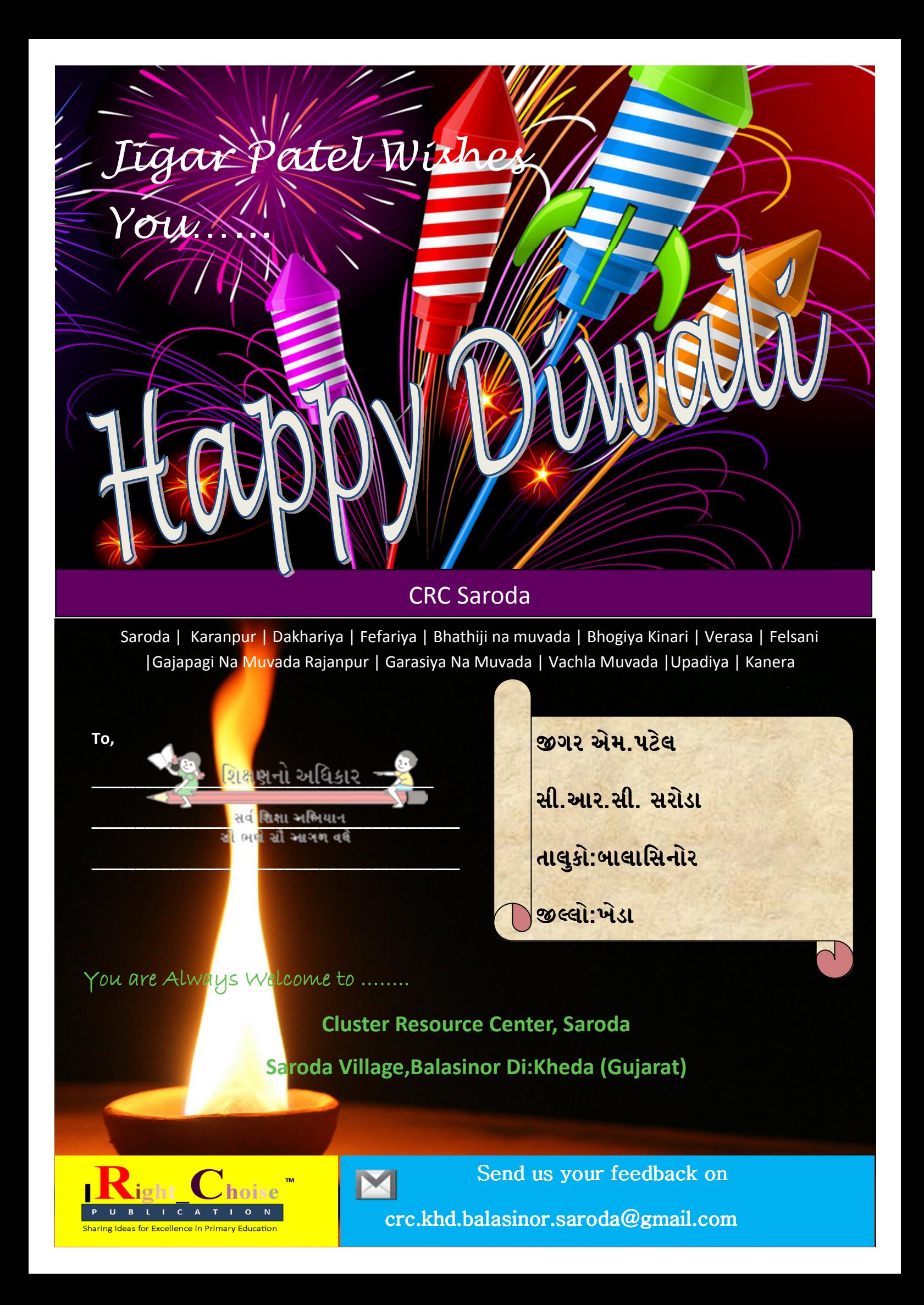